# **CakePHP-MailPreview Documentation** *Release 1.0.0*

**Jose Diaz-Gonzalez**

December 21, 2016

#### Contents

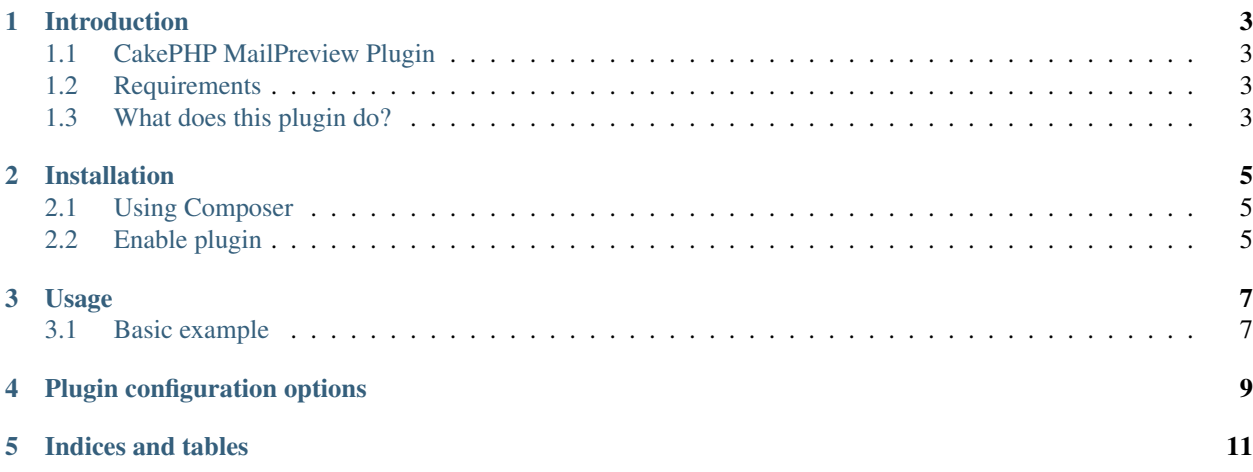

Contents:

#### **Introduction**

#### <span id="page-6-1"></span><span id="page-6-0"></span>**1.1 CakePHP MailPreview Plugin**

A simple CakePHP plugin for use with previewing emails during development.

This plugin was inspired by the Rails 4.1 feature, Action Mailer Previews, as well as the 37signals mail\_view gem. Alternatives to this plugin include any of the following:

- [CatchMe:](https://github.com/Pentiado/catch-me) A nodejs app to catch, display and validate emails
- [MailCatcher:](https://mailcatcher.me/) A super simple SMTP server which catches any message sent to it to display in a web interface.
- [MailHog:](https://github.com/mailhog/MailHog) A Web and API based SMTP testing service.
- [MailTrap:](https://mailtrap.io/) An email testing service

This plugin is *specifically* meant to bring Rapid Application Development to email development by enabling developers to simply update a template and reload the browser. Developers are encouraged to use other tools as their needs change.

# <span id="page-6-2"></span>**1.2 Requirements**

- CakePHP 3.x
- PHP 5.5+

#### <span id="page-6-3"></span>**1.3 What does this plugin do?**

- preview HTML or plain text emails from within your web browser
- emails are reloaded with each view so you can tweak/save/refresh for instant verification
- integrates perfectly with existing test fixtures
- only exposes routes in development mode to prevent leaking into production mode

### **Installation**

<span id="page-8-0"></span>The only officialy supported method of installing this plugin is via composer.

# <span id="page-8-1"></span>**2.1 Using Composer**

[View on Packagist,](https://packagist.org/packages/josegonzalez/cakephp-mail-preview) and copy the json snippet for the latest version into your project's composer.json. Eg, v. 0.0.1 would look like this:

```
{
    "require": {
        "josegonzalez/cakephp-mail-preview": "0.0.1"
    }
}
```
# <span id="page-8-2"></span>**2.2 Enable plugin**

You need to enable the plugin your config/bootstrap.php file:

```
<?php
Plugin::load('Josegonzalez/MailPreview', ['routes' => true]);
```
If you are already using  $Pluqin::loadAll()$ ;, then this is not necessary.

#### **Usage**

#### <span id="page-10-1"></span><span id="page-10-0"></span>**3.1 Basic example**

MailPreview integrates with CakePHP's Mailer class. All mailers should use the Josegonzalez\Mailer\PreviewTrait trait. Below is an example UserMailer with a welcome email method:

```
<?php
namespace App\Mailer;
use Cake\Mailer\Mailer;
use Josegonzalez\MailPreview\Mailer\PreviewTrait;
class UserMailer extends Mailer
{
   use PreviewTrait;
   public function welcome($user)
    {
        $this
            ->to($user->email)
            ->subject(sprintf('Welcome %s', $user->name))
            ->template('welcome_mail') // By default template with same name as method name is used.
            ->layout('custom');
    }
}
```
Next, you'll want to create a Preview class for your mailer. As mailers can have multiple methods, the associated Preview class will provide an integration point for each method. All Preview classes should extend Josegonzalez\MailPreview\Mailer\Preview\MailPreview. Here is a UserMailPreview class to accompany our above UserMailer.

```
<?php
namespace App\Mailer\Preview;
use Josegonzalez\MailPreview\Mailer\Preview\MailPreview;
class UserMailPreview extends MailPreview
{
   public function welcome()
    {
        $this->loadModel('Users');
        $user = $this->Users->find()->first();
```

```
return $this->getMailer('User')
                ->preview('welcome', [$user]);
}
```
A few things to note here:

}

- MailPreview classes are in the App\Mailer\Preview namespace, and **must** extend the Josegonzalez\MailPreview\Mailer\Preview\MailPreview class. The path to the MailPreview class is src/Mailer/Preview/ClassName.php.
- The return function of each mailer **must** be the result of the ->preview() call on the Mailer object. This is injected into the class by our aforementioned Josegonzalez\MailPreview\Mailer\PreviewTrait.
- The ->preview() call uses the Cake\Mailer\Transport\DebugTransport email transport to retrieve the results of the sent email without actually sending it, and also injects some extra metadata for use in the ui.
- The ->preview() call has the same api as the ->send() call from the Mailer class.

Once we have our UserMailPreview class in place, we can view them at the /mail-preview url of your application. This route is loaded by the plugin routes, so be sure to have those enabled when you install the plugin.

### **Plugin configuration options**

<span id="page-12-0"></span>This plugin can be configured via your  $\text{config/app.}$  php. Here is an example config stanza:

```
/**
* Configures the MailPreview plugin
\star/'MailPreview' => [
   'Routes' => [
       // the router class for the MailPreview plugin
       'class' => 'Cake\Routing\Route\DashedRoute',
       // prefix to use for accessing the MailPreview plugin routes
       'prefix' => '/mail-preview',
   ],
   'Previews' => [
       // A list of classNames to override the automatically detected classes
       // Useful when loading previews from plugins
       'classNames' => [
            'App\Mailer\Preview\UserMailPreview',
       ],
   ],
],
```
**CHAPTER 5**

**Indices and tables**

- <span id="page-14-0"></span>• genindex
- modindex
- search